<span id="page-0-0"></span>[Conceitos](#page-1-0) [Algoritmo Tabela de Desvios](#page-15-0) [Tabela de Ações](#page-30-0) ೲೲೲೲೲೲೲ

ೲೲೲೲೲೲ

## Construção de Compiladores Período Especial Aula 19: Construção das Tabelas

Bruno Müller Junior

Departamento de Informática UFPR

2020

Bruno Müller Junior Departamento de Informática UFPR

 $\Omega$ 

- <span id="page-1-0"></span>Para entender o algoritmo de construção da tabela de desvios, é necessário primeiro entender três conceitos:
	- Estado
	- **·** Transição
	- o Item

Bruno Müller Junior Departamento de Informática UFPR

€ □ >

 $299$ 

 $\circ$  $\overset{\circ}{\circ}$ 

[Estado](#page-2-0)

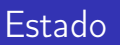

<span id="page-2-0"></span>[Conceitos](#page-1-0) [Algoritmo Tabela de Desvios](#page-15-0) [Tabela de Ações](#page-30-0) ೲೲೲೲೲೲೲ

ೲೲೲೲೲೲ

- Cada estado indica:
	- **1** a configuração atual da floresta, e
	- <sup>2</sup> o que falta para completar uma produção;
- Exemplos: Estado 1
	- Árvore "L" na floresta;
	- Aguarda token ","

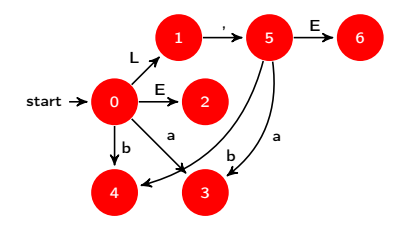

 $\leftarrow$ 

Bruno Müller Junior Departamento de Informática UFPR

 $\Omega$ 

 $\circ$ o<br>0000000000<br>**[Estado](#page-2-0)** 

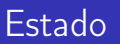

[Conceitos](#page-1-0) [Algoritmo Tabela de Desvios](#page-15-0) [Tabela de Ações](#page-30-0) ೲೲೲೲೲೲೲ

ೲೲೲೲೲೲ

- Exemplos: Estado 5
	- Árvores "L" e "," na floresta;
	- Aguarda token "a", "b" ou árvore "E" (redução de "a" ou "b");
- Exemplos: Estado 4
	- Recebeu token "b":

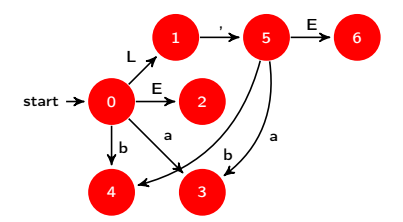

€ □ >

Bruno Müller Junior Departamento de Informática UFPR

 $\Omega$ 

# $\frac{0}{00}$

 $\bullet$ 

[Transição](#page-4-0)

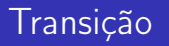

<span id="page-4-0"></span>[Conceitos](#page-1-0) [Algoritmo Tabela de Desvios](#page-15-0) [Tabela de Ações](#page-30-0) ೲೲೲೲೲೲೲ

 $\overset{\circ}{\circ}$ 

- Mudança de um estado para outro;
	- Usando token:  $T(1,"")=5$
	- Usando árvore não rotulada:  $T(5,E)=6$

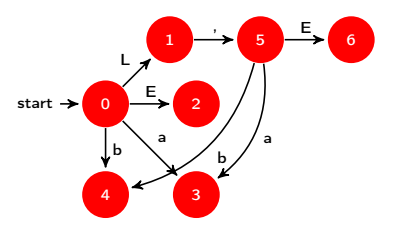

4日 ▶

Bruno Müller Junior Departamento de Informática UFPR

 $2990$ 

<span id="page-5-0"></span>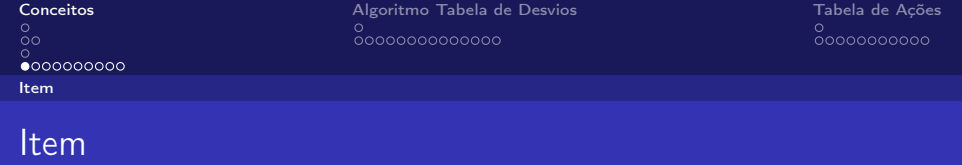

- Cada estado indica:
	- **1** a configuração atual da floresta, e
	- <sup>2</sup> o que falta para completar uma produção;
- item: representação das configurações possíveis em um estado.
- Utiliza o símbolo para separar a floresta já construída do que falta para completar uma produção;

 $\Omega$ 

 $\frac{0}{00}$ 0<br>0000000000<br>[Item](#page-5-0)

[Conceitos](#page-1-0) [Algoritmo Tabela de Desvios](#page-15-0) [Tabela de Ações](#page-30-0) ೲೲೲೲೲೲೲ

ೲೲೲೲೲೲ

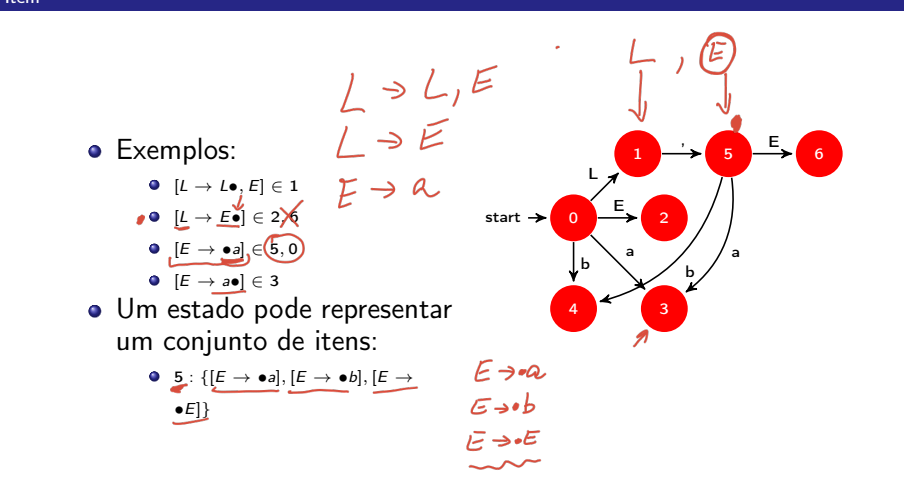

Bruno Müller Junior Departamento de Informática UFPR

 $\Omega$ 

∍

€ □ >

- Cada produção tem vários itens.
- Por exemplo, a produção  $L \rightarrow L$ , E tem os seguintes itens:

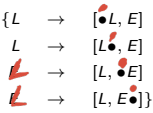

- Observe que cada item apresenta exatamente um •.
- Isto permite calcular quantos itens tem cada produção;

Bruno Müller Junior Departamento de Informática UFPR

 $\Omega$ 

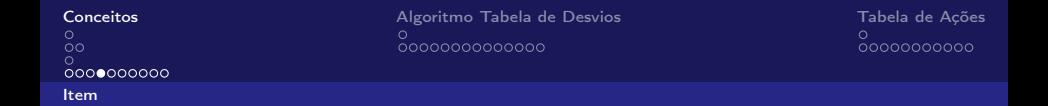

Na gramática G abaixo estão indicados o número de itens em cada produção.

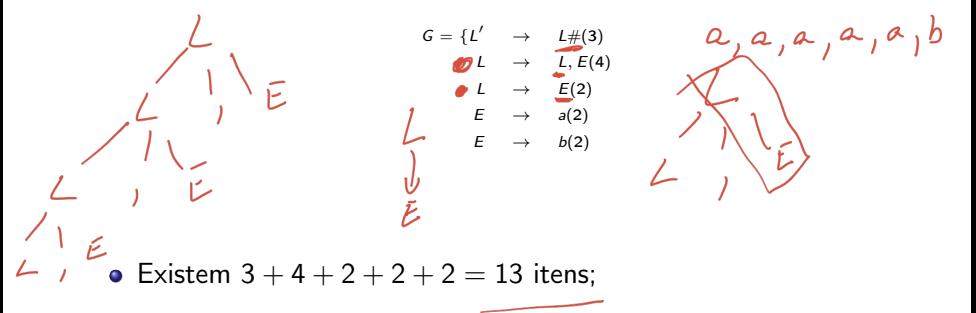

Bruno Müller Junior Departamento de Informática UFPR

 $\Omega$ 

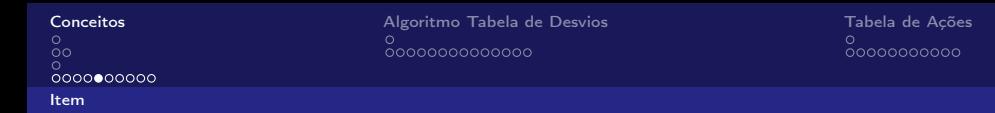

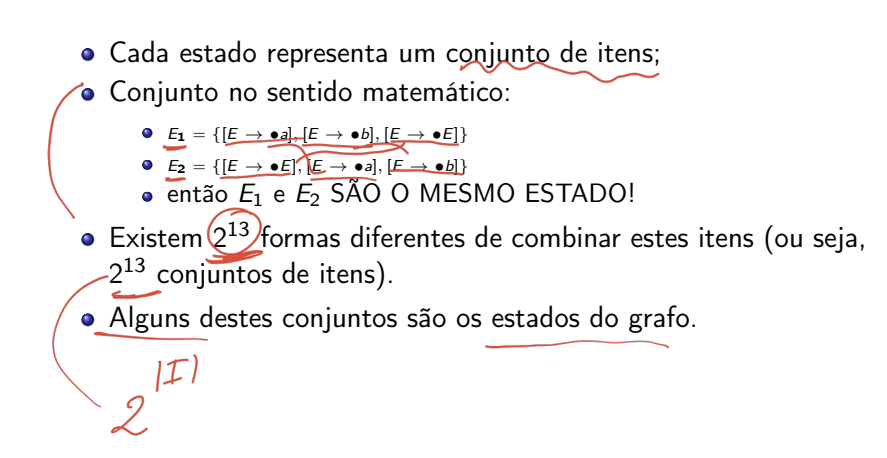

Bruno Müller Junior Departamento de Informática UFPR

 $\Omega$ 

#### $\frac{0}{00}$  $0000000000$ [Item](#page-5-0)

[Conceitos](#page-1-0) [Algoritmo Tabela de Desvios](#page-15-0) [Tabela de Ações](#page-30-0) <u> ŏooooooooooo</u>o

00000000000

#### Fecho transitivo de itens

- A construção do conjunto de itens válidos para cada estado (e as transições entre eles) é feita a partir de um item inicial daquele estado.
- Item inicial do estado  $0/$  [L'  $\rightarrow$   $\bullet$ L].
- Graficamente (o triângulo representa todas as derivações de L):

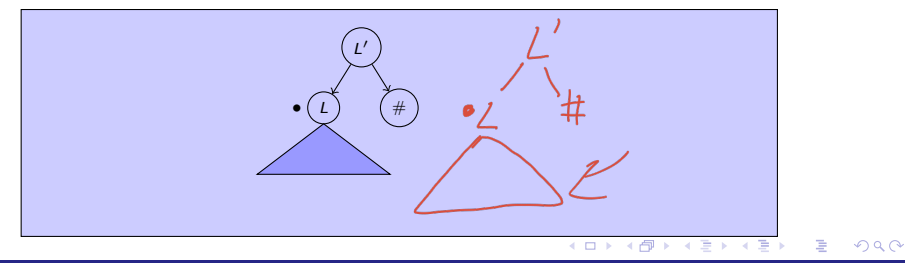

Bruno Müller Junior Departamento de Informática UFPR

#### $\frac{0}{00}$  $\overset{\circ}{\circ}$ ooooo $\circ$ ooo [Item](#page-5-0)

[Conceitos](#page-1-0) [Algoritmo Tabela de Desvios](#page-15-0) [Tabela de Ações](#page-30-0)  $0000000000000$ 

00000000000

#### Fecho transitivo de itens

Observe que o • mostra que todas as derivações possíveis a partir de L também são válidas, ou seja, no triângulo de L podem ser encaixados os seguintes itens:  $[L \rightarrow \bullet L, E], [L \rightarrow \bullet E \#].$ 

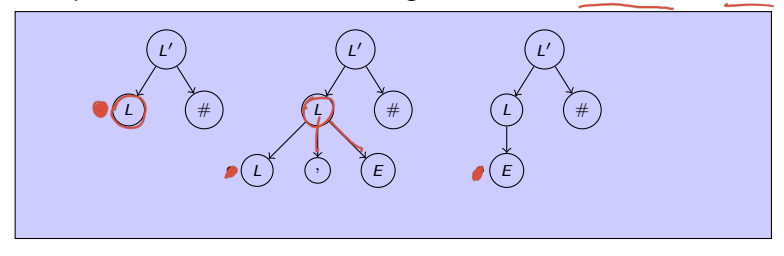

Bruno Müller Junior Departamento de Informática UFPR

 $\Omega$ 

#### [Conceitos](#page-1-0) [Algoritmo Tabela de Desvios](#page-15-0) [Tabela de Ações](#page-30-0)  $\frac{0}{00}$  $0000000000$ [Item](#page-5-0)

 $0000000000000$ 

00000000000

#### Fecho transitivo de itens

- Observe que o mostra que todas as derivações possíveis a partir de L são válidas, INCLUSIVE as produções de E, onde podem ser encaixados os seguintes itens:  $[E \rightarrow \bullet a], [E \rightarrow \bullet b]$
- Visualmente:

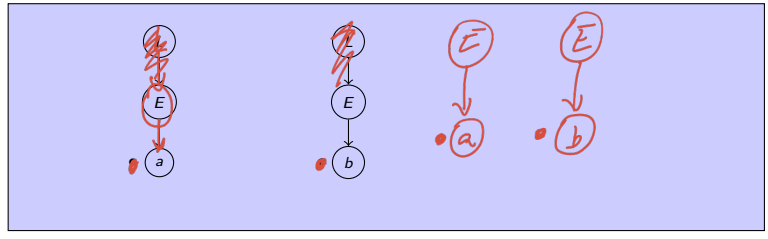

Bruno Müller Junior Departamento de Informática UFPR

 $\Omega$ 

#### $\frac{0}{00}$ 0000000000 [Item](#page-5-0)

[Conceitos](#page-1-0) [Algoritmo Tabela de Desvios](#page-15-0) [Tabela de Ações](#page-30-0) ೲೲೲೲೲೲೲ

00000000000

#### Fecho transitivo de itens

- Este processo é conhecido como "aplicar o fecho":
	- para cada item da forma  $[A \rightarrow \alpha \bullet B\beta]$
	- inclua todas as itens onde  $\text{\tiny{[B\to\bullet\gamma]}}$
	- Neste caso, teremos:

$$
\textit{recho}(\underline{\mathbf{e}_0}, \underline{L}) : \underline{\mathbf{e}_0} = \left\{ \begin{array}{c} \underline{L}' \rightarrow \underline{\mathbf{O}_F} \\ \underline{L}' \rightarrow \underline{\mathbf{e}_F} \\ \underline{L} \rightarrow \underline{\mathbf{e}_F} \\ \underline{L} \rightarrow \underline{\mathbf{e}_F} \\ \underline{L} \rightarrow \underline{\mathbf{e}_F} \\ \underline{L} \rightarrow \underline{\mathbf{e}_F} \\ \underline{L} \rightarrow \underline{\mathbf{e}_F} \\ \underline{L} \rightarrow \underline{\mathbf{e}_F} \\ \underline{L} \rightarrow \underline{\mathbf{e}_F} \\ \underline{L} \rightarrow \underline{\mathbf{e}_F} \\ \underline{L} \rightarrow \underline{\mathbf{e}_F} \\ \underline{L} \rightarrow \underline{\mathbf{e}_F} \\ \underline{L} \rightarrow \underline{\mathbf{e}_F} \\ \underline{L} \rightarrow \underline{\mathbf{e}_F} \\ \underline{L} \rightarrow \underline{\mathbf{e}_F} \end{array} \right\}
$$

x.

Bruno Müller Junior Departamento de Informática UFPR

 $\Omega$ 

### $\frac{0}{00}$  $\overset{\circ}{\circ}$ 000000000

[Item](#page-5-0)

[Conceitos](#page-1-0) [Algoritmo Tabela de Desvios](#page-15-0) [Tabela de Ações](#page-30-0) ೲೲೲೲೲೲೲ

ೲೲೲೲೲೲ

#### Fecho transitivo de itens

 $\bullet$  Após o fecho, o estado  $e_0$  é composto pelos itens:

$$
\begin{array}{lcl} \mathsf{e_0} = & \{ & [L' \rightarrow \bullet L \#], \\ & & [L \rightarrow \bullet L, E], [L \rightarrow \bullet E], \\ & & [E \rightarrow \bullet a], [E \rightarrow \bullet b] \} \end{array}
$$

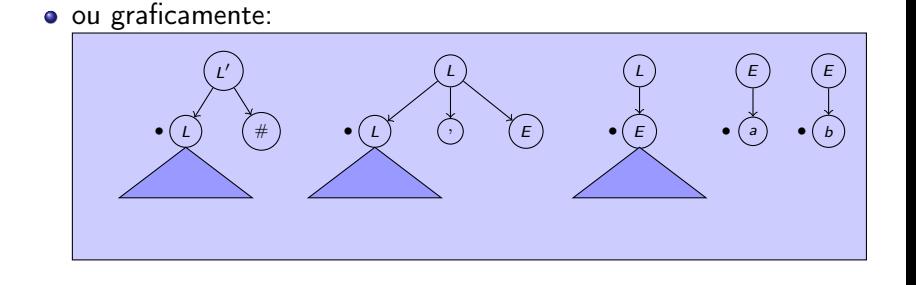

 $\leftarrow$ 

Bruno Müller Junior Departamento de Informática UFPR

 $QQ$ 

<u>nnonnonnon</u>

### <span id="page-15-0"></span>Algoritmo Tabela de Desvios

- **O** Criar a tabela onde cada coluna é um elemento da gramática;
- <sup>2</sup> Aumentar a gramática;
- <sup>3</sup> Criar estado zero a partir do estado aumentado.
- $\bullet$  Para cada estado  $\left(\overline{e_x}\right)$ faça:
	- **Aplicar fecho;**
	- $\bullet$  Para cada símbolo Y  $\circ$ faca:
		- $\bullet$  (e<sub>temp</sub>) = Transfere(e<sub>x</sub>, Y); <sup>2</sup> Se e<sub>temp</sub> já existe, desconsiderar;

Bruno Müller Junior Departamento de Informática UFPR

 $209$ 

<span id="page-16-0"></span>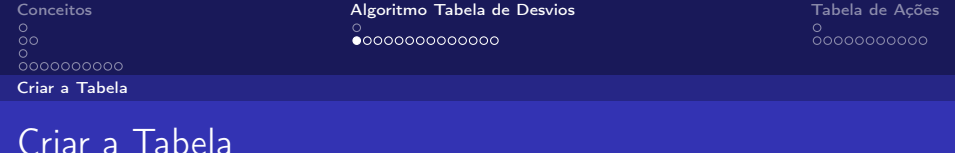

Dada a gramática G, monta-se a tabela de desvios com número desconhecido de linhas. As colunas contém os símbolos (variáveis+tokens) da gramática.

$$
G = \{L \rightarrow L, E(\overline{L})
$$
  

$$
L \rightarrow E(\overline{L})
$$
  

$$
E \rightarrow a(\overline{L})
$$
  

$$
E \rightarrow b(\overline{A})
$$

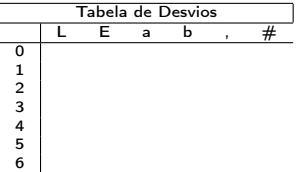

Bruno Müller Junior Departamento de Informática UFPR

 $\Omega$ 

[Criar a Tabela](#page-16-0)

[Conceitos](#page-1-0) [Algoritmo Tabela de Desvios](#page-15-0) [Tabela de Ações](#page-30-0)  $\overset{\circ}{\circ}$ 

#### Aumentar a gramática

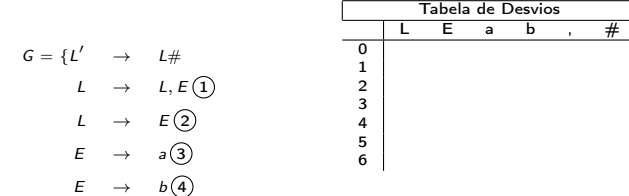

Bruno Müller Junior Departamento de Informática UFPR

4日 ▶

 $299$ 

∍

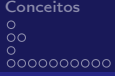

[Criar a Tabela](#page-16-0)

#### Criar estado  $e_0$

Algoritmo Tabela de Desvios Tabela de Ações<br>O conceitos [Conceitos](#page-1-0) Conceitos Conceitos Conceitos Conceitos Conceitos Conceitos Conceitos Conceitos Conceitos<br>De Conceitos Conceitos Conceitos Conceitos Conceitos Conceitos Co  $\overset{\circ}{\circ}\overset{\circ}{\circ}\overset{\circ}{\bullet}\circ\circ\circ\circ\circ\circ\circ\circ\circ\circ\circ$ 

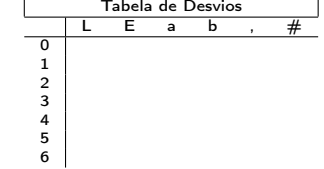

**K ロ ⊁ K 伊 ⊁ K** 

 $e_0 = [L' \rightarrow \bullet L \#]$ 

É Bruno Müller Junior Departamento de Informática UFPR

J. Þ

э

 $299$ 

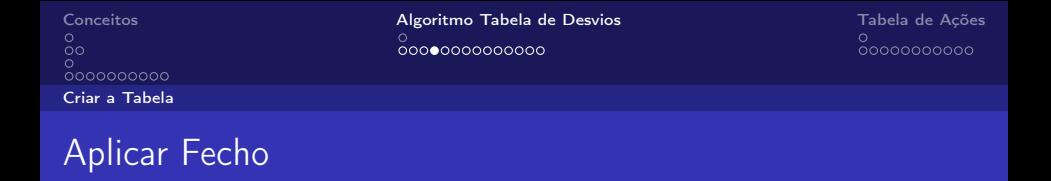

O fecho é obtido ao incluir no estado corrente todos os itens deriváveis a partir do •.

Tabela de Desvios

 $\leftarrow$   $\Box$   $\rightarrow$ 

$$
e_0 = [L' \rightarrow \bullet L \#]
$$
\n
$$
[L \rightarrow \bullet L, E][L \rightarrow \bullet E]
$$
\n
$$
[E \rightarrow \bullet a][E \rightarrow \bullet b]
$$
\n
$$
[E \rightarrow \bullet a][E \rightarrow \bullet b]
$$
\n
$$
[E \rightarrow \bullet b][E \rightarrow \bullet b]
$$
\n
$$
[E \rightarrow \bullet b][E \rightarrow \bullet b]
$$
\n
$$
[E \rightarrow \bullet b][E \rightarrow \bullet b]
$$
\n
$$
[E \rightarrow \bullet b][E \rightarrow \bullet b]
$$
\n
$$
[E \rightarrow \bullet b][E \rightarrow \bullet b]
$$

Bruno Müller Junior Departamento de Informática UFPR

 $\Omega$ 

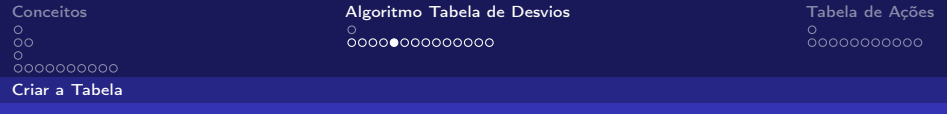

#### Criar novos estados

- Novos estados são obtidos aplicando a função Transfere.
- A ordem que vamos adotar é a indicada na tabela de desvios.

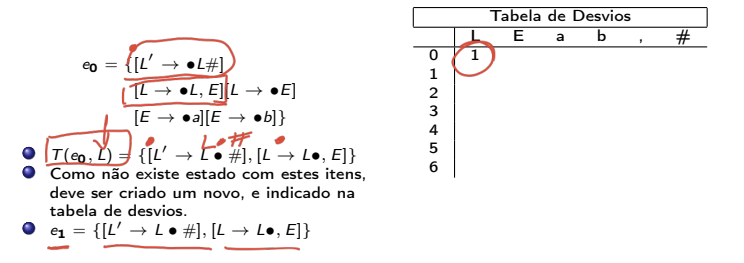

Bruno Müller Junior Departamento de Informática UFPR

 $\Omega$ 

 $\frac{0}{0000000000}$ 

[Criar a Tabela](#page-16-0)

[Conceitos](#page-1-0) [Algoritmo Tabela de Desvios](#page-15-0) [Tabela de Ações](#page-30-0) 0000000000000

ೲೲೲೲೲೲ

#### Demais Transições de e<sub>0</sub>

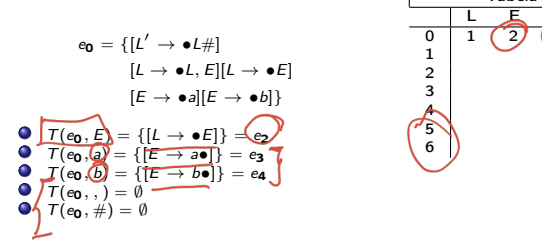

Tabela de Desvios  $L$  a b  $\rightarrow$  # 0 | 1  $(2)$  3  $(4)$ 

€ □ >

Bruno Müller Junior Departamento de Informática UFPR

 $\Omega$ 

[Criar a Tabela](#page-16-0)

#### Transições de e<sub>1</sub>

[Conceitos](#page-1-0) [Algoritmo Tabela de Desvios](#page-15-0) [Tabela de Ações](#page-30-0)  $\overset{\circ}{\circ}$ ooooooooooo

Tabela de Desvios

4. 0. 3. 4. 同 ×

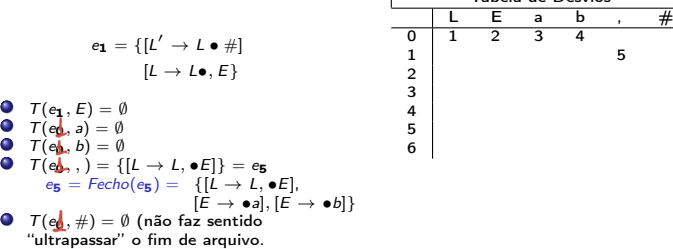

Bruno Müller Junior Departamento de Informática UFPR

 $299$ 

∍

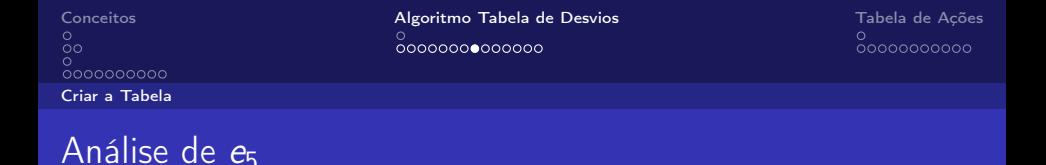

- O estado e<sup>5</sup> é composto por uma série de itens. Observe o que ele representa graficamente.
- $\bullet$  A árvore de E pode derivar para  $E \rightarrow a$  ou  $E \rightarrow b$ .
- $\bullet$  Com isso, as entradas a e b são válidas para  $e_5$ , enquanto que "," ou "#" não são.

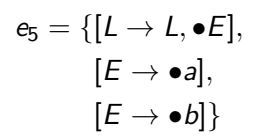

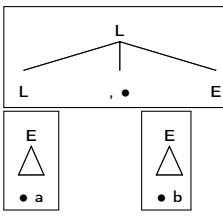

Bruno Müller Junior Departamento de Informática UFPR

 $\Omega$ 

[Criar a Tabela](#page-16-0)

#### Transições de  $e_2$

[Conceitos](#page-1-0) [Algoritmo Tabela de Desvios](#page-15-0) [Tabela de Ações](#page-30-0) 。<br>○○○○○○○○●○○○○○

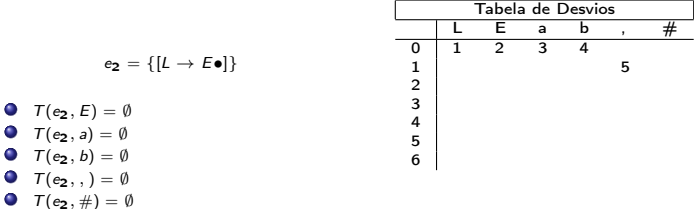

 $\bullet$   $\tau$ (

Bruno Müller Junior Departamento de Informática UFPR

 $299$ 

∍

4. 0. 3. 4. 同  $\mathbf{p}$ 

[Criar a Tabela](#page-16-0)

#### Transições de e<sub>3</sub>

 $T(e_3, \#) = \emptyset$ 

[Conceitos](#page-1-0) [Algoritmo Tabela de Desvios](#page-15-0) [Tabela de Ações](#page-30-0) 。<br>○○○○○○○○○●○○○○

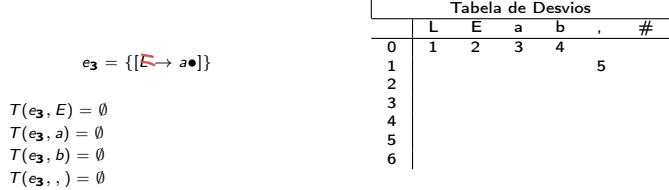

 $\bullet$  $\bullet$  $\bullet$  $\bullet$ 

Bruno Müller Junior Departamento de Informática UFPR

 $299$ 

∍

 $\leftarrow$   $\Box$   $\rightarrow$ 

卢

 $\rightarrow$ 

[Criar a Tabela](#page-16-0)

#### Transições de e<sup>4</sup>

 $T(e_4, \#) = \emptyset$ 

[Conceitos](#page-1-0) [Algoritmo Tabela de Desvios](#page-15-0) [Tabela de Ações](#page-30-0)  $\overset{\circ}{\circ}$ oooooooo $\bullet$ ooo

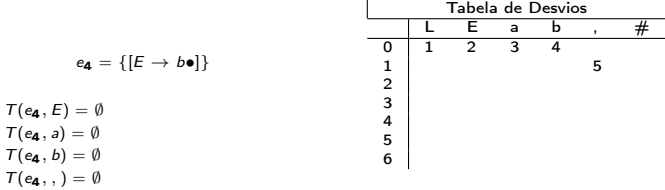

 $\bullet$  $\bullet$  $\bullet$  $\bullet$ 

Bruno Müller Junior Departamento de Informática UFPR

4日 ▶

 $299$ 

∍

[Criar a Tabela](#page-16-0)

#### Transições de e<sub>5</sub>

[Conceitos](#page-1-0) [Algoritmo Tabela de Desvios](#page-15-0) [Tabela de Ações](#page-30-0) 。<br>○○○○○○○○○○○●○○

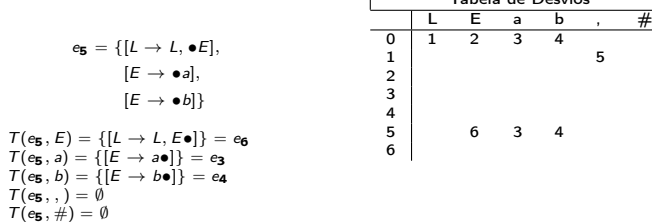

Tabela de Desvios

4日 ▶  $\sim$  4

0000 ŏ

Bruno Müller Junior Departamento de Informática UFPR

 $299$ 

[Criar a Tabela](#page-16-0)

#### Transições de e<sub>6</sub>

[Conceitos](#page-1-0) [Algoritmo Tabela de Desvios](#page-15-0) [Tabela de Ações](#page-30-0)  $\overset{\circ}{\circ}$ ooooooooo $\bullet$ o

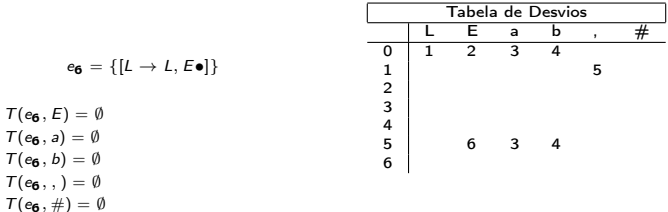

 $\bullet$  $\bullet$  $\bullet$  $\bullet$  $\bullet$ 

Bruno Müller Junior Departamento de Informática UFPR

4日 ▶

 $299$ 

∍

 $0000000000$ [Criar a Tabela](#page-16-0)

[Conceitos](#page-1-0) **[Algoritmo Tabela de Desvios](#page-15-0) Algoritmo [Tabela de Ações](#page-30-0) de Ações de Ações de Ações de Ações de Ações de Ações de Ações de Ações de Ações de Ações de Ações de Ações de Ações de Ações de Ações de Ações de Ações de** 

 $\circ$  $0000000000$ 

#### Tabela de desvios: Automato com itens

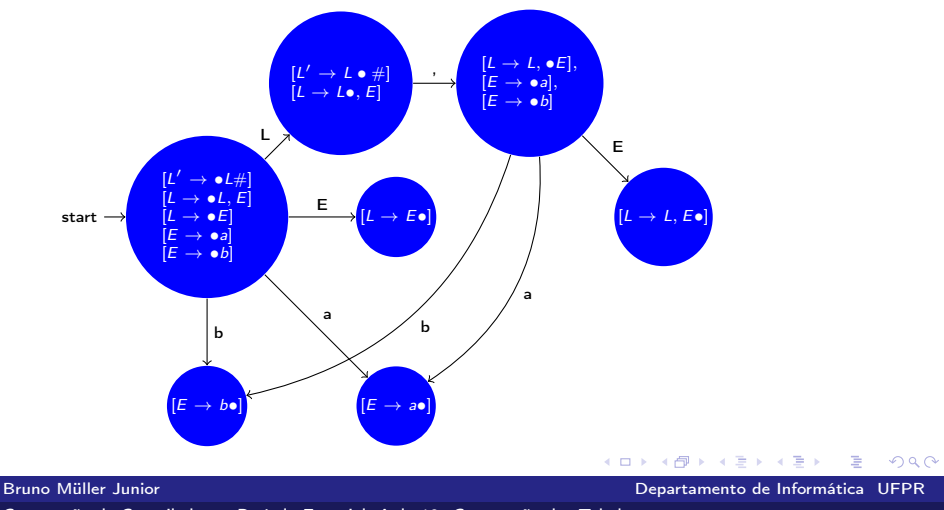

<span id="page-30-0"></span>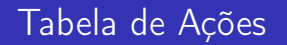

- A tabela de ações indica qual ação o algoritmo deve executar quando encontrar um token.
- Por esta razão, ela não está definida para as variáveis.
- · São quatro ações: empilha, Reduz, Aceita e Erro.

Bruno Müller Junior Departamento de Informática UFPR

 $\Omega$ 

 $\frac{0}{00}$  $\frac{0}{0000000000}$ [Algoritmo Tabela Ações](#page-31-0)

<span id="page-31-0"></span>[Conceitos](#page-1-0) **[Algoritmo Tabela de Desvios](#page-15-0) Conceitos [Tabela de Ações](#page-30-0)** Conceitos Conceitos Conceitos Tabela de Ações <u> ŏooooooooooo</u>o

 $00000000000$ 

Tabela de Ações

- $\bullet$  Para cada estado  $e_x$ , faça:
	- **1** Se houver um item do tipo  $[A \rightarrow \alpha \bullet a\beta]$  então coloque um "empilha" na interseção de  $e_x$  com a.
	- **2** Se houver um item do tipo  $[A \rightarrow \alpha \bullet]$ então coloque um "reduz" (com o número da produção correspondente) em toda linha de  $e_{x}$ .
	- **3** Se houver um item do tipo  $[A \rightarrow \alpha \bullet \#]$  então coloque um "aceita" na interseção de  $x$  com  $\#$ .

Bruno Müller Junior Departamento de Informática UFPR

 $209$ 

[Algoritmo Tabela Ações](#page-31-0)

#### Ações de  $e_0$

[Conceitos](#page-1-0) [Algoritmo Tabela de Desvios](#page-15-0) [Tabela de Ações](#page-30-0) 

 $\overset{\circ}{\circ}{}$  .  $\overset{\circ}{\circ}{}$ 

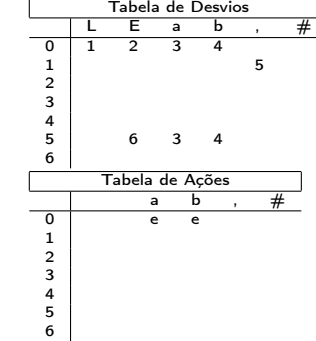

**K ロ ト K 何 ト K** 

 ${\bf e_0}=[{\it L}'\rightarrow{\bf e} {\it L}\#]$  $[L \rightarrow \bullet L, E]$  $[L \rightarrow \bullet E]$  $[E \rightarrow \bullet a]$  $[E \rightarrow \bullet b]$ 

活 Bruno Müller Junior Departamento de Informática UFPR

J. Þ

э  $\mathbf{p}$   $299$ 

[Algoritmo Tabela Ações](#page-31-0)

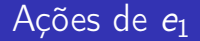

[Conceitos](#page-1-0) [Algoritmo Tabela de Desvios](#page-15-0) [Tabela de Ações](#page-30-0)

 $\overset{\circ}{\circ}$ o $\bullet$ oooooooo

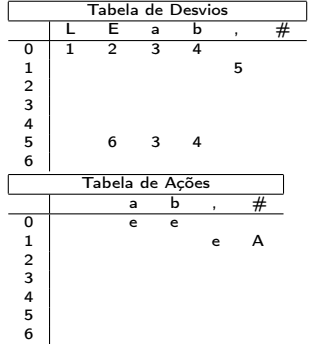

**K ロ ▶ K 何 ▶** 

$$
e_{1} = \{ [L' \to L \bullet \# ]
$$

$$
[L \to L \bullet, E \}
$$

B Bruno Müller Junior Departamento de Informática UFPR

∍

 $299$ 

∍

[Conceitos](#page-1-0) [Algoritmo Tabela de Desvios](#page-15-0) [Tabela de Ações](#page-30-0)

 $\overset{\circ}{\circ}$ oo $\bullet$ oooooo

#### Ações de  $e_2$

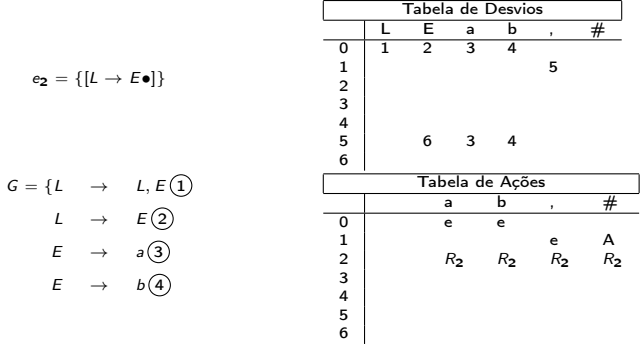

∍ Bruno Müller Junior Departamento de Informática UFPR

∍

 $299$ 

∍

**K ロ ▶ K 何 ▶** 

[Conceitos](#page-1-0) [Algoritmo Tabela de Desvios](#page-15-0) [Tabela de Ações](#page-30-0)

 $\overset{\circ}{\circ}$ ooo $\bullet$ oooooo

#### Ações de e<sub>3</sub>

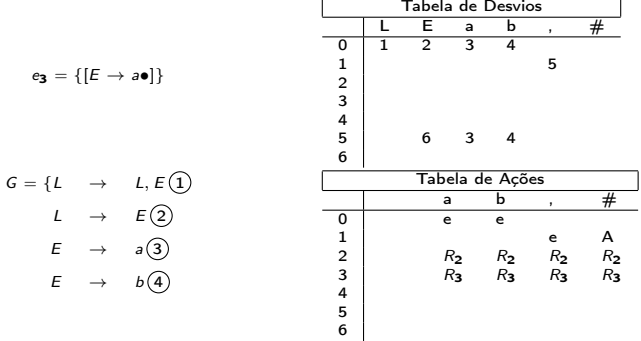

∍ Bruno Müller Junior Departamento de Informática UFPR

∍

 $299$ 

∍

**K ロ ▶ K 何 ▶** 

[Conceitos](#page-1-0) [Algoritmo Tabela de Desvios](#page-15-0) [Tabela de Ações](#page-30-0)

 $\overset{\circ}{\circ}$ oooo $\bullet$ ooooo

#### Ações de e<sup>4</sup>

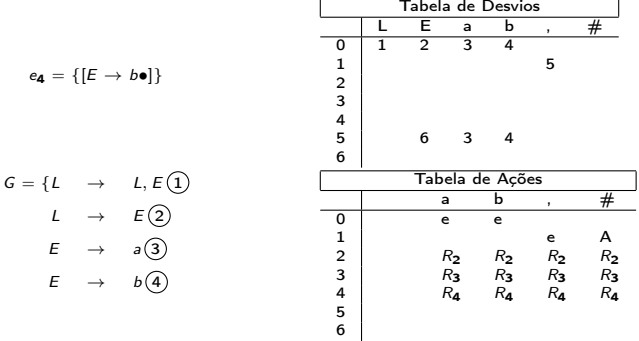

∍ Bruno Müller Junior Departamento de Informática UFPR

∍

 $299$ 

∍

**K ロ ▶ K 何 ▶** 

[Conceitos](#page-1-0) [Algoritmo Tabela de Desvios](#page-15-0) [Tabela de Ações](#page-30-0)

 $\overset{\circ}{\circ}$ ooooo $\bullet$ oooo

#### Ações de e<sub>5</sub>

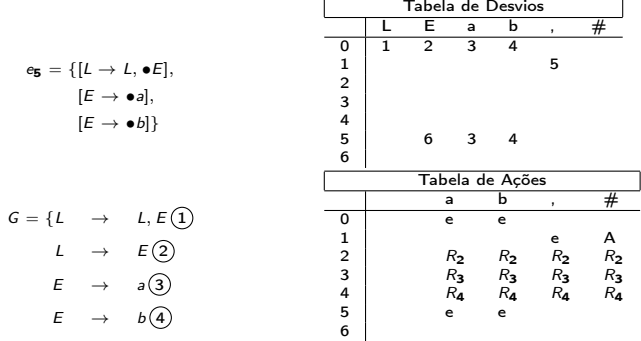

∍ Bruno Müller Junior Departamento de Informática UFPR

∍

 $299$ 

∍

**K ロ ▶ K 何 ▶** 

[Conceitos](#page-1-0) [Algoritmo Tabela de Desvios](#page-15-0) [Tabela de Ações](#page-30-0)

。<br>○○○○○○○●○○○

#### Ações de  $e_6$

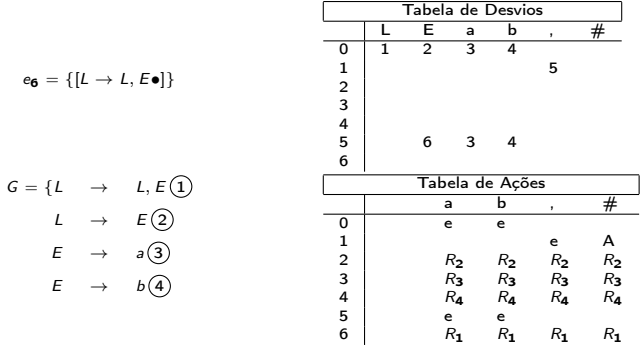

∍ Bruno Müller Junior Departamento de Informática UFPR

∍

 $299$ 

∍

◆ ロ → → 伊 →

 $\frac{0}{00}$  $0000000000$ [Algoritmo Tabela Ações](#page-31-0)

[Conceitos](#page-1-0) [Algoritmo Tabela de Desvios](#page-15-0) [Tabela de Ações](#page-30-0) ೲೲೲೲೲೲೲ

 $000000000000$ 

#### Representação Alternativa

- Muitos textos usam a notação abaixo;
- $\bullet$  Observe que na primeira coluna, " $e_{x}$ " indica o estado X.
- $\bullet$  Sem cores, é menos intuitivo dizer se " $e_{x}$ " de dentro da tabela significa estado X ou empilha e vai para estado X.
- $\bullet$  Em inglês não melhora muito (state X) (shift and goto X).

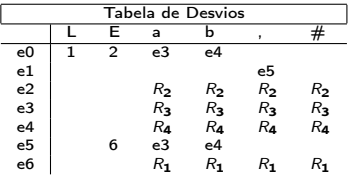

Bruno Müller Junior Departamento de Informática UFPR

 $QQ$ 

[Conceitos](#page-1-0) [Algoritmo Tabela de Desvios](#page-15-0) [Tabela de Ações](#page-30-0)

 $\overset{\circ}{\circ}$ ooooooooo

Página para anotações

**K ロ ▶ K 何 ▶**  $299$ э ∍ ∍

Bruno Müller Junior Departamento de Informática UFPR

 $\frac{0}{00}$  $\frac{0}{0000000000}$ [Algoritmo Tabela Ações](#page-31-0)

<span id="page-41-0"></span>[Conceitos](#page-1-0) [Algoritmo Tabela de Desvios](#page-15-0) [Tabela de Ações](#page-30-0) 00000000000000

 $000000000$ 

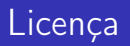

- Slides desenvolvidos somente com software livre:
	- LATEX usando beamer;
	- Inkscape.
- Licença:
	- Creative Commons Atribuição-Uso Não-Comercial-Vedada a Criação de Obras Derivadas 2.5 Brasil License. [http:](http://creativecommons.org/licenses/by-nc-nd/2.5/br/) [//creativecommons.org/licenses/by-nc-nd/2.5/br/](http://creativecommons.org/licenses/by-nc-nd/2.5/br/)

Bruno Müller Junior Departamento de Informática UFPR

 $\Omega$